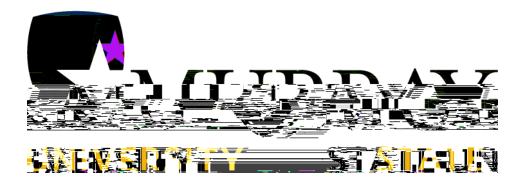

# Degree Works Training Manual

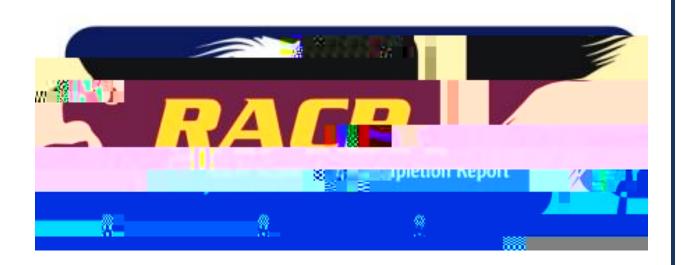

## TABLE OF CONTENTS

| Degree Works | Getting Started |  | 3-4  |
|--------------|-----------------|--|------|
|              |                 |  |      |
|              |                 |  |      |
|              |                 |  |      |
|              |                 |  |      |
| Degree Works | Worksheets      |  | 5-25 |

#### <u>Degree Works</u> <u>Getting Started</u>

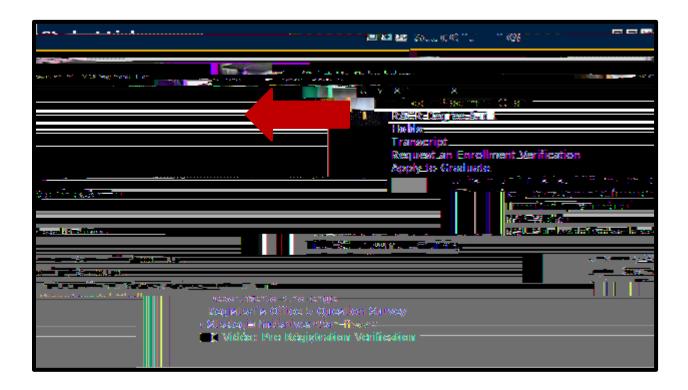

#### <u>Degree Works</u> Worksheets

Main Header Bar

|          | FAQ/Help | Log Out |  |
|----------|----------|---------|--|
| FAQ/Help |          |         |  |
| Log Out  |          |         |  |

| Λ. | +ال <i>ح</i> ر                     | Hea | dar  |
|----|------------------------------------|-----|------|
| ΑI | $\mathbf{I}(\mathbf{I})\mathbf{I}$ | HE  | 14Մ) |

#### Student View

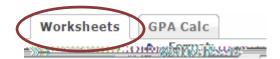

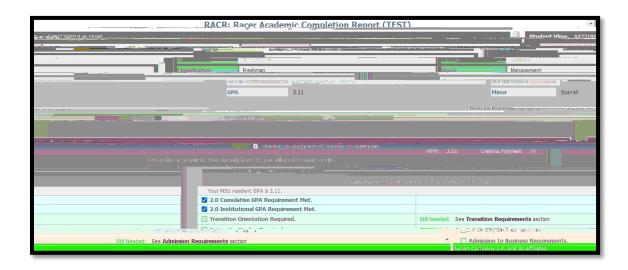

#### <u>Degree Works</u> Worksheets

Student View Class History

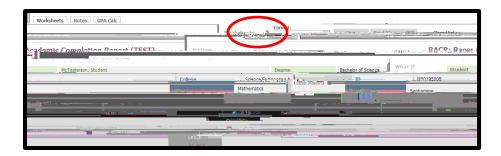

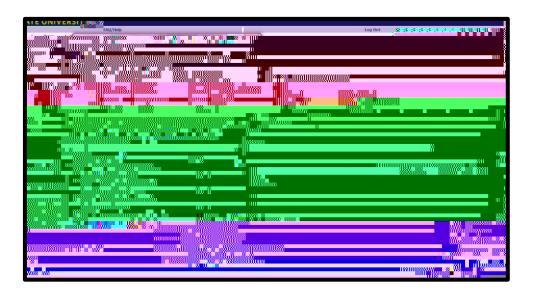

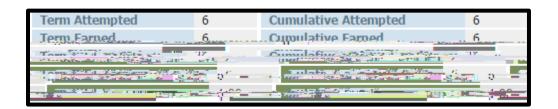

#### <u>Degree Works</u> Worksheets

Student View Dual Major

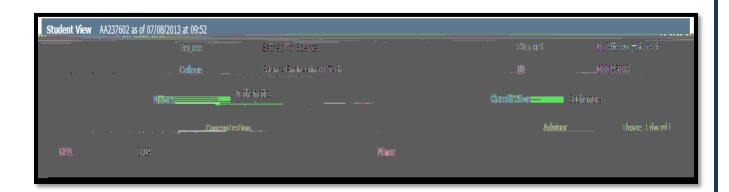

## Degree Works Worksheet

Student View Academic/Demographic Summary

Academic/Demographic Summary

Academic/Demographic Summary

Academic/Demographic Summary

Academic/Demographic Summary

Academic/Demographic Summary

| Range of Courses:          |
|----------------------------|
|                            |
|                            |
|                            |
| @: Degree Works Wild Card. |
|                            |
|                            |

Specifically Required University Studies:

Area/Major:

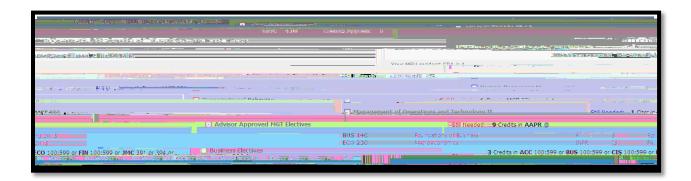

Minor:

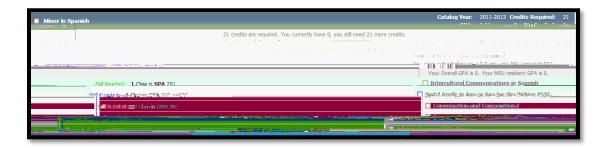

Student View Course Link

### Degree Works Worksheets

| Student View   | Optional Blocks |
|----------------|-----------------|
|                |                 |
|                |                 |
|                |                 |
| I. Dan sur     |                 |
| In-Progress:   |                 |
|                |                 |
|                |                 |
|                |                 |
|                |                 |
|                |                 |
|                |                 |
|                |                 |
| Unrestricted E | lectives:       |
|                |                 |

| Ineligible for Degree Credit | Limit Exceeded: |   |
|------------------------------|-----------------|---|
|                              |                 |   |
|                              |                 |   |
|                              |                 |   |
|                              |                 |   |
|                              |                 |   |
|                              |                 |   |
|                              |                 |   |
|                              |                 |   |
| Honors Sequence:             | <               | > |
|                              |                 |   |

Student View Look Ahead

Student View What-If Audits

## <u>Degree Works</u> <u>Ending Your Session</u>

> < >< >